### **WYJATKI**

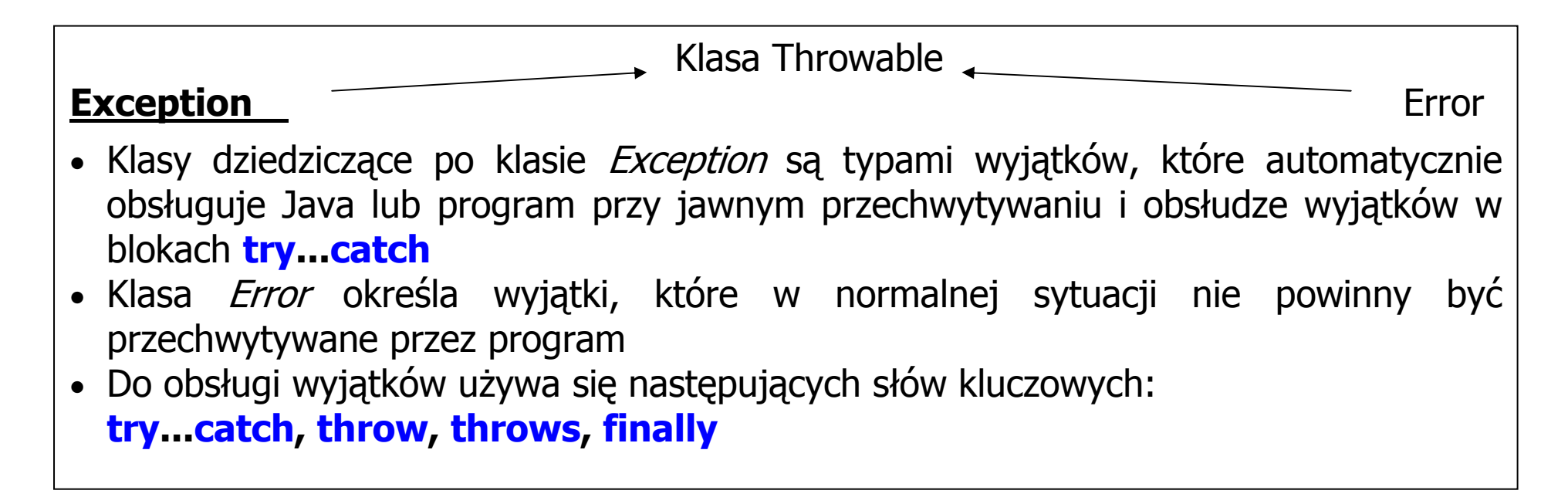

Jeśli nie można zapobiec wystąpieniu wyjątków za pomocą instrukcji warunkowych lub wyboru, np. przy wyjątkach typu IOException (błędy we/wy), wtedy należy stosować obsługę wyjątków.

Jest ona jednak czasochłonna i prowadzi do dużego zapotrzebowania na zasoby systemu.

#### 1) Obsługa wyjątków system czasu przebiegu Javy – przerwanie programu

```
class Wyjatek 1 //plik Proba 1.java
\{ int x;
Wyjatek_1(int x_)
         \{ x = x ; \}int iloraz()
{ int p = 45/x; // możliwość generowania wyjątku od dzielenia przez 0 i
              return p;} // przerwanie programu
    int podaj x()\{ return x; \} C:\Program Files\Xinox Softwar... ■ □ ×
} =15class Proba 1
                                                       Press any key to continue...
{ public static void main(String ags[])
\{Wyjatek 1 w1= new Wyjatek 1(0); //3 –poprawna wartość
                                                                          //Normalne zakończenie programu
System.out.println("45/"+w1.podaj_x()+" ="+w1.iloraz());  } }C:\Program Files\Xinox Software\JCreatorV3 LE\GE2001.exe
//Zakończenie programu po Exception in thread "main" java.lang.ArithmeticException: / by zero
//wystąpieniu błędu dzielenia przez 0at Wyjatek_1.iloraz<br/>
eroba_1.java:7>
                                       at Proba_1.main(Proba_1.java:18)
                               Press any key to continue....
 Autor: Zofia Kruczkiewicz, Programowanie obiektowe – Java, wykład 6
```
### 2) Przechwytywanie wyjątków przez program – kontynuowanie programu po obsłudze wyjątku – blok try... catch

```
class Wyjatek 2 //plik Proba 2.java
\{ int x;
Wyjatek_2(int x_)
    \{ x = x : \}int iloraz()
    { \int int p = -1;
          try\{p=45/x;\}//możliwość generowania wyjątku od dzielenia przez 0/<br>//przechwycenie wyjątku
          catch( ArithmeticException e)
           { System.out.println("Dzielenie przez zero "+e); } return p; and the control of the control of the control of the control of the control of the control of the control of the control of the control of the control of the control of the control of the control of the control o
       } CX C:\Program Files\Xinox Software\JCreatorV3 LE\GE2001.exe
int podaj x()_ Ini
     \{ return x; \}Dzielenie przez zero java.lang.ArithmeticException: / by zero
} 45/0 =-1
                                                    |Program dalej dzia|a
                                                    Press any key to continue...
public class Proba_2
{ \overline{\phantom{a}}public static void main(String ags[])
 { Wyjatek_2 w1=new Wyjatek_2(0);System.out.println("45/"+w1.podaj_x()+" ="+w1.iloraz()); // wystąpienie i obsługa wyjątku
   System.out.println("Program dalej działa");  }}
```
#### 3) Przechwytywanie wyjątków przez program w różnych blokach try...catch – kontynuowanie programu po obsłudze wyjątku

```
class Wyjatek 3 //plik Proba 3.java
 \{ int x[];
  Wyjatek_3(int x, int y)
  \{ x = new int [x_{\_}],x[0]=y;
      } int element(int p)
     \{try\{{\bf int} el = x[p]; //możliwość generowanie wyjątku od przekroczenia indeksu tablicy
               return el; }
          catch( ArrayIndexOutOfBoundsException e) //przechwycenie wyjątku { System.out.println("Przekroczenie zakresu tablicy "+e); } return -1;  } int odwrotnosc()
     \{ int a=-1;
          try{a=1/x[0]}//możliwość generowania wyjątku od dzielenia przez 0
          catch(ArithmeticException e) //przechwycenie wyjątku
                { System.out.println("Dzielenie przez zero "+e); } return a; and a setting a setting a setting a setting and a setting a setting a setting and a setting a setting \frac{1}{k} //kontynuacja programu
      }}
```

```
class Proba_3
{
public static void main(String ags[])
 { Wyjatek 3 w1 =new Wyjatek 3(2, 0);

// wystąpienie i obsługa wyjątku, gdy nastąpi próba dostępu poza tablicę int a=w1.element(4);
     System.out.println("Wynik metody element: "+a); 
// wystąpienie i obsługa wyjątku, gdy nastąpi próba dzielenia przez 0 int b = w1.odwrotnosc();
     System.out.println("Wynik metody odwrotnosc: "+b);  } }
```
## //wystąpiły dwa wyjątki: przekroczenie indeksu i dzielenie przez 0

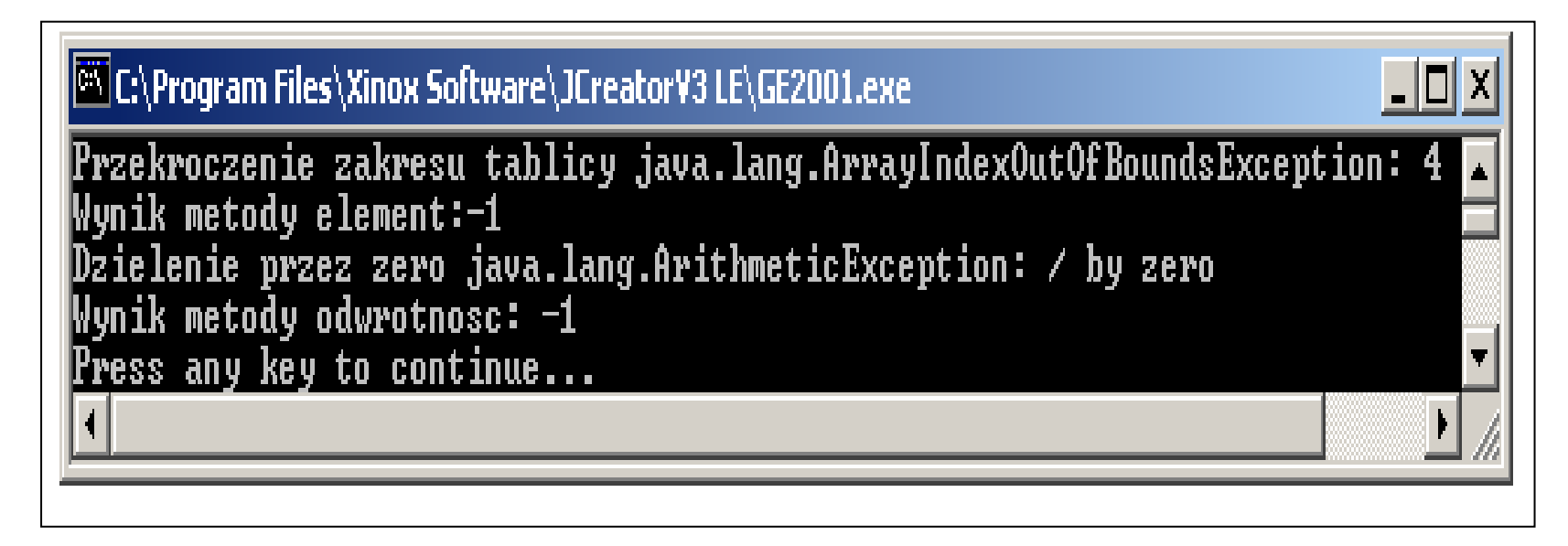

```
EX C:\Program Files\Xinox Software\JCreatorV3 LE\GE2001.exe
                                                                                              – IOI ×
class Proba_3
                                           Wynik metody element:0
{
                                          Dzielenie przez zero java.lang.ArithmeticException: / by zeroi
 public static void main(String ags[])
                                          Wynik metody odwrotnosc: -\mathbf{1}\{ Wyjatek_3 w1=new Wyjatek_3(2, 0);
                                          Press any key to continue...
  int a=w1.element(0);
     System.out.println("Wynik metody element: "+a);int b= w1.odwrotnosc(); / //wystąpił błąd dzielenia przez 0
      System.out.println("Wynik metody odwrotnosc: "+b);  } C:\Program Files\Xinox Software\JCreatorV3 LE\GE2001.exe
} Przekroczenie zakresu tablicy java.lang.ArrayIndexOutOfBoundsException:
class Proba_3
                                          Wynik metody element:-1
{ public static void main(String ags[])
                                          Wynik metody odwrotnosc: 1
\{ Wyjatek_3 w1=new Wyjatek_3(2, 1);
                                          Press any key to continue...
  int a=w1.element(4);

 System.out.println("Wynik metody element: "+a); //wystąpił wyjątek przekroczenia indeksuint b = w1.odwrotnosc();

 System.out.println("Wynik metody odwrotnosc: "+b);  } ex Zaznacz C:\Program Files\Xinox ... OD X
} Wynik metody element:1
class Proba_3
                                                 Wynik metody odwrotnosc: 1
                                                 Press any kéy to continue.
{ public static void main(String ags[])
\{ Wyjatek_3 w1=new Wyjatek_3(2, 1);
  int a=w1.element(0); f/normalne wykonanie programu – brak wyjątków
      System.out.println("Wynik metody element: "+a);int b = w1.odwrotnosc();

 System.out.println("Wynik metody odwrotnosc: "+b); }}
```
#### 4) Przechwytywanie 1 z wielu wyjątków w jednym bloku try przez jeden z wielu bloków catch – kontynuowanie programu po obsłudze wyjątku

- Blok try zawiera wiele instrukcji, które generują więcej, niż jeden wyjątek
- Konstrukcja obsługi wyjątków zawiera więcej niż jeden blok catch
- Wybierany jest pierwszy z bloków catch, dla którego typ wyjątku jest zgodny
- Klasy wyjątków w blokach catch nie mogą być powiązane dziedziczeniem w kolejności ich umieszczenia

## Przykład

```
class Wyjatek 4 //plik Proba 4.java
\{ int x[];
   Wyjatek_4(int x, int y)
\{ x = new int [x_{\_}];<br>\{ x \in [0,1], \ldots, x \}x[0]=y;int element(int p)
   \{ try
{ int el=1/x[0]; //1- możliwość generowania wyjątku od dzielenia przez 0
x[p] =el; \boldsymbol{\ell}//2- możliwość generowania wyjątku od przekroczonego indeksu
        return el; }
       catch(ArithmeticException e)
                                                              //przechwycenie wyjątku 1
                 { System.out.println("Dzielenie przez zero "+e); } catch(ArrayIndexOutOfBoundsException e) //przechwycenie wyjątku 2
                 { System.out.println("Przekroczenie zakresu tablicy "+e); } return -1;  }  }
```
# //Przypadek poprawnego wykonania programu **public class** Proba\_4

```
{ public static void main(String ags[])
```
 } }

{

}

}

```
Wyjatek 4 w1=new Wyjatek 4(2, 1);
int a=w1.element(0); // wystąpienie i obsługa wyjątku
 System.out.println("Wynik metody element: "+a);
```
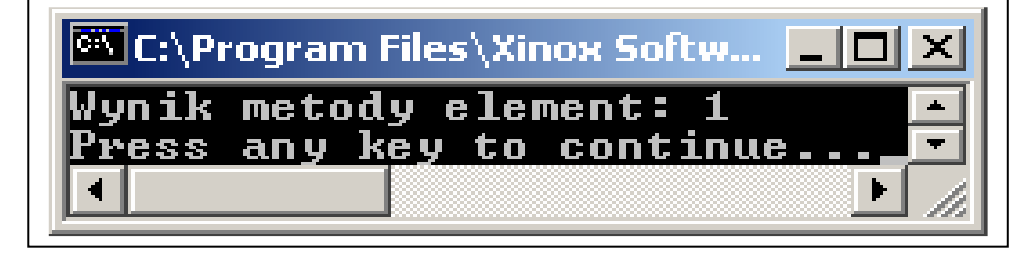

```
{
public static void main(String ags[])
```
**public class** Proba\_4

//Przypadek przekroczenia indeksu

```
Wyjatek_4 w1 = new Wyjatek_4(2, 1);
int a=w1.element(4); \qquad \qquad \qquad // wystąpienie i obsługa wyjątku
 System.out.println("Wynik metody element: "+a);
```

```
C:\Program Files\Xinox Software\JCreatorV3 LE\GE2001.exe
Przekroczenie zakresu tablicy java.lang.ArrayIndexOutOfBoundsException:          
Wynik metody element: -1
Press any key to continue...
```

```
//Przypadek dzielenia przez 0 C:\Program Files\Xinox Software\JCreatorV3 LE\GE2001.exe
 public class Proba_4
                                           Dzielenie przez zero java.lang.ArithmeticException: / by zero
 { Wynik metody element: -1
  public static void main(String ags[])
                                           Press any key to continue...
  { Wyjatek_4 w1=new Wyjatek_4(2, 0);<br>int a=w1 element(1);
     int a=w1.element(1);
     System.out.println("Wynik metody element: "+a); // wystąpienie i obsługa wyjątku
   } } //lub obu wyjątków jednocześnie public class Proba_4
{ public static void main(String ags[])
 { Wyjatek_4 w1=new Wyjatek_4(2, 0);

int a=w1.element(4); //wystąpienie i obsługa wyjątku System.out.println("Wynik metody element: "+a);  } C:\Program Files\Xinox Software\JCreatorV3 LE\GE2001.exe
} \BoxDzielenie przez zero java.lang.ArithmeticException: / by zero
              Wynik metody element: -1
              <u>Press any key to continue...</u>
```
#### 5) Ponowne generowanie wyjątku ("ręczne") - kontynuowanie programu po obsłudze wyjątku

```
class Wyjatek 5 //plik Proba 5.java
{ static void odwrotnosc (int a)
 \{ try
    { int b=1/a; }<br>
catch (ArithmeticException e) //przechwycenie wyjątku od dzielenia przez 0
\{//przechwycenie wyjątku od dzielenia przez 0
      { System.out.println("Przechwycony wyjatek 1- raz "+e); throw e; //ręczne generowanie powtórzenia wyjątku  } C:\Program Files\Xinox Software\JCreatorV3 LE\GE2001.exe
                                                                                          - 10
  } } Przechwycony wyjatek 1- raz java.lang.ArithmeticException: / by zero
                      Przechwycony wyjatek 2- raz java.lang.ArithmeticException: / by zero
                      Press any key to continue...
```
**public class** Proba\_5

```
public static void main(String ags[])
```
 $\{$  try

}

{

}

- { Wyjatek\_5.odwrotnosc(0); }//zagnieżdżona obsługa wyjątku wymuszona obsługa wyjątku throw catch (ArithmeticException e)
- { System.out.println("Przechwycony wyjatek 2- raz "+e);}

# 6) Generowanie wyjątku ("ręczne") - kontynuowanie programu po obsłudze wyjątku

**klauzula throw** *Wystapienie\_klasy\_pochodnej\_Throwable* 

**class** Wyjatek 6 //plik Proba 6.java

```
{ static void odwrotnosc (int a)
   \{ try
          \{ if (a>1)
             throw new ArithmeticException("Generowanie wyjatku");    }// ręczne generowanie wyjątku<br>\rithmeticExcention.e)
    catch (ArithmeticException e)

 { System.out.println("Przechwycony wyjatek 1- raz "+e); throw e:
                   w e;<br>zne a
 } //ręczne generowanie powtórzenia wyjątku C:\Program Files\Xinox Software\JCreatorV3 LE\GE2001.exe
  } } Przechwycony wyjatek 1- raz java.lang.ArithmeticException: Generowanie wyjatku
                          Przechwycony wyjatek 2- raz java.lang.ArithmeticException: Generowanie wyjatku
                          Press any key to continue...
public class Proba_6
{
  public static void main(String ags[])
   \{ try
      \{ Wyjatek 6.odwrotnosc(2); \}//zagnieżdżona obsługa wyjątku - wymuszona obsługa wyjątku - throw
      catch (ArithmeticException e) 
 { System.out.println("Przechwycony wyjatek 2- raz "+e);}  }  } Autor: Zofia Kruczkiewicz, Programowanie obiektowe – Java, wykład 6 11
```
## 7) Przekazanie obsługi wyjątku do innej części programu – klauzula throws

```
typ nazwa metody (lista_parametrów) throws lista_wyjątków
                                                                    Obowiązkowa obsługa wyjątków w miejscu wywołania metody class Wyjatek 7 //plik Proba 7.java
                                                                    odwrotnosc() dotyczy grupy { static void odwrotnosc (int a ) throws Exception
                                                                     wyjątków bezpośrednich (explicite
    \{ if (a>1)
                                                                    exception użytych w klauzuli throws.
       throw new ArithmeticException ("Generowanie wyjatku");                        }

Typ wyjątku w bloku catch musi być } albo identycznej klasy użytej w
                                                                    throws lub klasy, od której public class Proba_7
                                                                    dziedziczy klasa wyjątku użyta w
  { public static void main(String ags[]) 
                                                                    throws. \{ try

 { Wyjatek_7.odwrotnosc(2); } Zasada ta nie dotyczy wyjątków typu catch (Exception e)
                                                                    pośredniego (implicit exception) ,  { System.out.println("Przechwycony odlozony wyjatek "+e); } czyli: }  Error (np. OutOfMemoryError) 
                                                                       • }• RuntimeException (np.
                                                                                  ArithmeticException ) EX Zaznacz C:\Program Files\Xinox Software\JCreatorV3 LE\GE2001.exe
                                                                    oraz dziedziczących od tych klas. Przechwycony odlozony wyjatek java.lang.ArithmeticException: Generowanie wyjatku
                                                                    Z tej zasady wynika, że klasy bazowe
                                                                    dla obu typów wyjątków np. Press any key to continue..._{\blacksquare}Exception, są wyjątkami bezpośrednimi
```
# 8) Wyjątki generowane w bloku zagnieżdżonym w bloku try, mogą być obsłużone w jego<br>... bloku catch

```
class Wyjatek 7 1 //plik Proba 7.java
 \{static void odwrotnosc (int a)
         \{ if (a>1)
              throw new ArithmeticException("Generowanie wyjatku");
 } static void oblicz(int b)
                                             EX Zaznacz C:\Program Files\Xinox Software\JCreatorV3 LE\GE2001.exe
         \{ odwrotnosc(b); \}Przechwycony odlozony wyjatek java.lang.ArithmeticException: Generowanie wyjatku
    } Press any key to continue..._{\blacksquare}public class Proba_7_1 
 { public static void main(String ags[])
 \{ try
\{ \cdot \cdot \cdot \cdot \cdot \cdot \cdot \cdot \cdot \cdot \cdot \cdot \cdot \cdot \cdot \cdot \cdot \cdot \cdot \cdot \cdot \cdot \cdot \cdot \cdot \cdot \cdot \cdot \cdot \cdot \cdot \cdot \cdot \cdot \cdot \cdot 
          Wyjatek_7_1.oblicz(2);  } catch (Exception e)

 { System.out.println("Przechwycony odlozony wyjatek "+e);}  } }
```
#### 9) Wykonanie wskazanej części metody po bloku try po wystąpieniu w niej wyjątku lub przy braku jego wystąpienia - klauzula finally

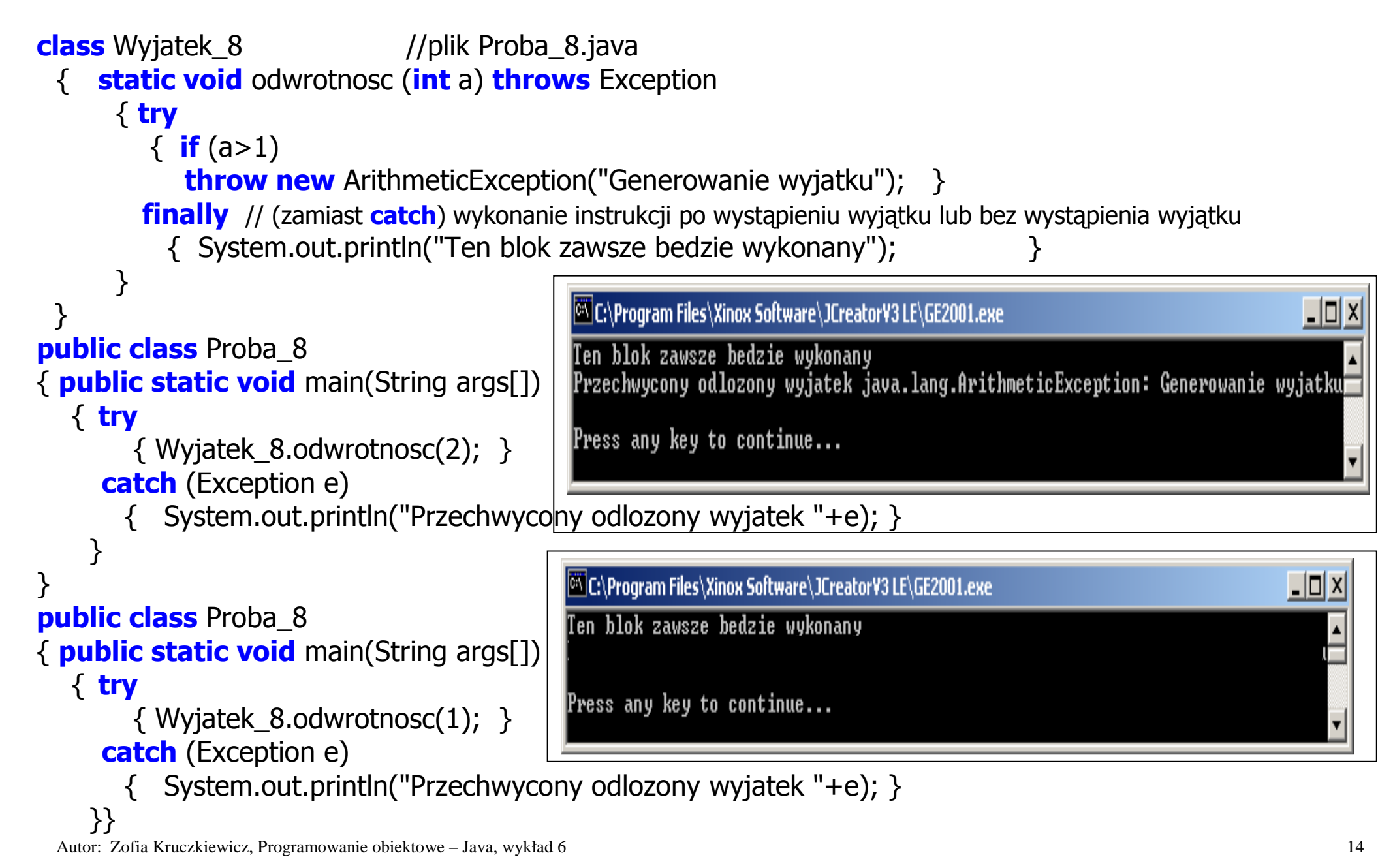